[Introduction](#page-2-0) [Examples](#page-5-0) [Generating functional](#page-14-0) [Summary/Outlook](#page-20-0)  $000$ 

# Integrating out strange quarks in ChPT

Jürg Gasser<sup>a</sup>, Christoph Haefeli<sup>b</sup>, Mikhail A. Ivanov<sup>c</sup>, Martin Schmid<sup>a</sup>

<sup>a</sup>University of Bern, <sup>b</sup>University of Valencia, IFIC, <sup>c</sup>JINR Dubna

EuroFlavour 07, 14.– 16. November 2007

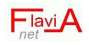

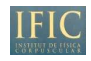

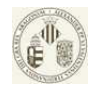

**A DIA K RIA K E A CHA K H A VIO** 

 $000$ 

[Introduction](#page-2-0) [Examples](#page-5-0) [Generating functional](#page-14-0) [Summary/Outlook](#page-20-0)

K ロ ▶ K @ ▶ K 할 > K 할 > 1 할 > 1 이익어

## **Contents**

#### [Introduction](#page-2-0)

**[Examples](#page-5-0)** [Pion decay constant:](#page-5-0)  $F_{\pi}$ [Vector Formfactor:](#page-9-0)  $F_V(t)$ 

[Generating functional](#page-14-0)

[Summary/Outlook](#page-20-0)

#### Introduction

PDG06 [ $\overline{\text{MS}}$ -scheme at  $\mu = 2 \text{GeV}$ ]:

 $m_u = 1.5 - 3.0 \,\text{MeV}$ ,  $m_d = 3 - 7 \,\text{MeV}$ ,  $m_s = 95 \pm 25 \,\text{MeV}$ 

- ChPT exploits systematically quark mass dependence at low–energies
- <span id="page-2-0"></span>• Two options for strange quark
	- Treat  $m_s$ ss as perturbation 3 flavour ChPT
	- Treat  $m_s$  on same footing as heavy quarks 2 flavour ChPT
- 
- 

Gasser, Leutwyler (84),(85)

**KORK EX KEY KEY YOUR** 

#### Introduction

PDG06 [ $\overline{\text{MS}}$ -scheme at  $\mu = 2 \text{GeV}$ ]:

 $m_u = 1.5 - 3.0 \,\text{MeV}$ ,  $m_d = 3 - 7 \,\text{MeV}$ ,  $m_s = 95 \pm 25 \,\text{MeV}$ 

- ChPT exploits systematically quark mass dependence at low–energies
- Two options for strange quark
	- Treat  $m_s$ s as perturbation 3 flavour ChPT
	- Treat  $m_s$  on same footing as heavy quarks 2 flavour ChPT

Gasser, Leutwyler (84),(85)

**A DIA K RIA K E A CHA K H A VIO** 

• The degrees of K and  $\eta$  freeze for

 $|\rho^2|\ll M_K^2\,,\qquad m_u,m_d\ll m_s$ 

• In this limit: relations among the 2 flavour vs. the 3 flavour low–energy constants of the effective Lagrangians.

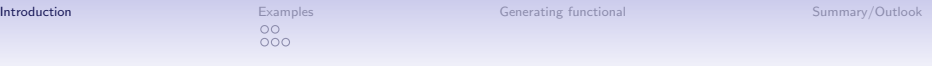

• These relations give additional information on the values of the low–energy constants. E.g.

$$
\underbrace{\ell_6^r(\mu)}_{(\star)} = -2 \underbrace{L_9^r(\mu)}_{(\star \star)} + \frac{1}{192\pi^2} (\ln B_0 m_s/\mu^2 + 1)
$$

K ロ ▶ K @ ▶ K 할 > K 할 > 1 할 > 1 이익어

 $(\star)$  2 flavour low–energy constant

 $(\star \star)$  3 flavour low–energy constant

Two one-loop derivations as illustrations:

- $i)$  Pion decay constant
- ii) Vector formfactor

イロト イ御 トイミト イミト ニミー りんぴ

## I) The pion decay constant

#### At one-loop:

2 flavors : 
$$
F_{\pi} = F\left(1 + \frac{1}{F^2} \left[-2\mu_{\pi} + 2B\hat{m}\ell_{4}^r\right] + \mathcal{O}(\hat{m}^2)\right)
$$
  
3 flavours :  $F_{\pi} = F_{0}\left(1 + \frac{1}{F_{0}^2} \left[-2\mu_{\pi} - \mu_{K} + 8\hat{m}B_{0}L_{5}^r + 8(2\hat{m} + m_{s})B_{0}L_{4}^r\right]\right)$ 

<span id="page-5-0"></span>
$$
\hat{m} = \frac{1}{2}(m_u + m_d) , \qquad \mu_P = \frac{1}{32\pi^2} M_P^2 \ln(M_P^2/\mu^2)
$$

## I) The pion decay constant

#### At one-loop:

2 flavours : 
$$
F_{\pi} = F \left( 1 + \frac{1}{F^2} \left[ -2\mu_{\pi} + 2B \hat{m} \ell_4' \right] + \mathcal{O}(\hat{m}^2) \right)
$$
  
3 flavours :  $F_{\pi} = F_0 \left( 1 + \frac{1}{F_0^2} \left[ -2\mu_{\pi} - \mu_K + 8\hat{m} B_0 L_5' + 8(2\hat{m} + m_s) B_0 L_4' \right] \right)$ 

For  $\hat{m} = 0$ ,

$$
F = F_0 \left( 1 + \frac{B_0 m_s}{16\pi^2 F_0^2} \left[ 128\pi^2 L_4'(\mu) - \frac{1}{2} \ln B_0 m_s / \mu^2 \right] \right) + \mathcal{O}(m_s^2)
$$

Gasser, Leutwyler (85)

イロト イ御 トイミト イミト ニミー りんぴ

 $\hat{m} = \frac{1}{2}(m_u + m_d)$ ,  $\mu_P = \frac{1}{32\pi^2} M_P^2 \ln(M_P^2/\mu^2)$ 

イロト イ御 トイミト イミト ニミー りんぴ

## I) The pion decay constant

$$
\digamma = F_0 \left( 1 + \frac{B_0 m_s}{16 \pi^2 F_0^2} \left[ 128 \pi^2 L_4'(\mu) - \frac{1}{2} \ln B_0 m_s / \mu^2 \right] \right) + \mathcal{O}(m_s^2)
$$

i) For physical  $m_s$ ,  $\frac{B_0 m_s}{16\pi^2 F_0^2} \approx 0.20$ 

## I) The pion decay constant

$$
F = F_0 \left( 1 + \frac{B_0 m_s}{16\pi^2 F_0^2} \left[ 128\pi^2 L_4'(\mu) - \frac{1}{2} \ln B_0 m_s / \mu^2 \right] \right) + \mathcal{O}(m_s^2)
$$

- i) For physical  $m_s$ ,  $\frac{B_0 m_s}{16\pi^2 F_0^2} \approx 0.20$ 0
- ii) Different patterns of chiral symmetry breaking
	- Pattern I:  $L_4^r \approx 0$

Amoros, Bijnens, Talavera (01,main fit)

**A DIA K RIA K E A CHA K H A VIO** 

- Pattern II:  $(L_4^r \neq 0)$  assumes large  $\bar{s}s$  corrections that need to be summed up

Descotes, Girlanda, Stern (00), Descotes (07), talk Kolesar

Here: Do not investigate, which pattern is favoured by nature The focus is set on the derivation of the matching relations

K ロ ▶ K @ ▶ K 할 ▶ K 할 ▶ | 할 | © 9 Q @

# II) The vector formfactor  $F_V(t)$

$$
\langle \pi^+(p') | \frac{1}{2} (\bar{u} \gamma_\mu u - \bar{d} \gamma_\mu d) | \pi^+(p) \rangle = (p + p')_\mu F_V(t) ; t = (p' - p)^2,
$$

For  $m_u = m_d = 0$ :

<span id="page-9-0"></span>2 flavours : 
$$
F_{V,2}(t) = 1 + \frac{t}{F^2} \Phi(t, 0; d) - \frac{\ell_6 t}{F^2}
$$
  
3 flavours :  $F_{V,3}(t) = 1 + \frac{t}{F_0^2} [\Phi(t, 0; d) + \frac{1}{2} \Phi(t, M_K; d)] + \frac{2L_9 t}{F_0^2}$ 

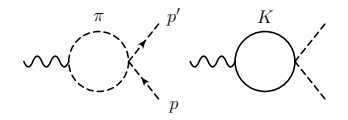

K ロ > K @ > K 할 > K 할 > 1 할 : ⊙ Q Q^

## II) The vector formfactor  $F_V(t)$

$$
\langle \pi^+(p') | \frac{1}{2} (\bar{u}\gamma_\mu u - \bar{d}\gamma_\mu d) | \pi^+(p) \rangle = (p+p')_\mu F_V(t) ; t = (p'-p)^2,
$$

For  $m_u = m_d = 0$ :

2 flavours : 
$$
F_{V,2}(t) = 1 + \frac{t}{F^2} \Phi(t, 0; d) - \frac{\ell_6 t}{F^2}
$$
  
3 flavours :  $F_{V,3}(t) = 1 + \frac{t}{F_0^2} [\Phi(t, 0; d) + \frac{1}{2} \Phi(t, M_K; d)] + \frac{2L_9 t}{F_0^2}$ 

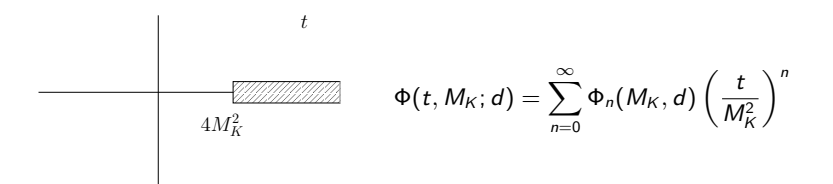

## II) The vector formfactor  $F_V(t)$

$$
\langle \pi^+(p') | \frac{1}{2} (\bar{u} \gamma_\mu u - \bar{d} \gamma_\mu d) | \pi^+(p) \rangle = (p + p')_\mu F_V(t) ; t = (p' - p)^2,
$$

For  $m_u = m_d = 0$ :

2 *flavours* : 
$$
F_{V,2}(t) = 1 + \frac{t}{F^2} \Phi(t, 0; d) - \frac{\ell_6 t}{F^2}
$$
  
3 *flavours* :  $F_{V,3}(t) = 1 + \frac{t}{F_0^2} [\Phi(t, 0; d) + \frac{1}{2} \Phi(t, M_K; d)] + \frac{2L_9 t}{F_0^2}$ 

 $F_{V,3}(t)$  reduces to  $F_{V,2}(t)$ , provided

$$
-\ell_6=2L_9+\frac{1}{2}\Phi_0(M_K,d)
$$

At  $d = 4$ ,

$$
\ell_6^r(\mu) = -2L_9^r(\mu) + \frac{1}{192\pi^2} (\ln B_0 m_s/\mu^2 + 1)
$$

Gasser, Leutwyler (85)

K ロ ▶ K @ ▶ K 할 ▶ K 할 ▶ | 할 | © 9 Q @

**K ロ ▶ K 個 ▶ K 필 ▶ K 필 ▶ - 필 - 10 Q Q Q** 

### Matching at two loops

What about a matching at two–loop order? Some remarks:

• For  $\ell_6$  one can extract its strange quark mass dependence at two-loops from the literature

> $2$  flavours:  $F_{V,2}(t)$ , Gasser, Leutwyler (84)  $3$  flavours:  $F_{V,3}(t)$  Bijnens, Talavera (02)

• Despite literature, still an exhaustive work, because two–loop diagrams need to be known analytically in an expansion in  $t/B_0m_s$ 

[up to logarithms  $ln(-t/B_0m_s)$ ]

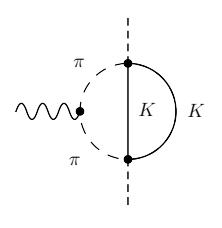

### Matching at two loops

Relations at two–loops:

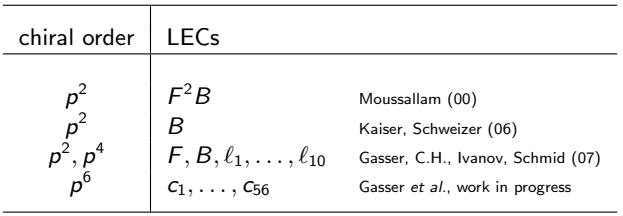

- One also likes to know  $c_i(m_s)$ ;  $i = 1, \ldots, 56$
- Analogous procedure would be possible, however we favour a more general approach. . .
- . . which shall be introduced now [at one–loop level only]

. . . in the footsteps of Nyffeler and Schenk (95)

**KORK EX KEY ABY ORA** 

 $000$ 

K ロ ▶ K @ ▶ K 할 > K 할 > 1 할 > 1 이익어

## Generating functional

• Euclidean generating functional of all Green's functions with  $v, a, s, p$ sources

$$
3 \text{ flavours} \qquad e^{-Z[\nu,a,s,p]} = \langle 0_{\text{out}} | 0_{\text{in}} \rangle_{\nu,a,s,p} = \mathcal{N} \int [du] \, e^{-S_{\text{eff}}^{(3)}}
$$

• Low–energy expansion

$$
Z = \bar{S}_{\text{eff}}^{(3)} + \frac{1}{2} \ln \frac{\det D}{\det D^0} + \mathcal{O}(\rho^6)
$$

<span id="page-14-0"></span> $\bullet$  differential operator  $D$  is associated to propagator  $G$ 

$$
D(x)G(x,y)=\delta(x-y)
$$

**KORK EX KEY ABY ORA** 

### Generating functional

• Euclidean generating functional of all Green's functions with  $v, a, s, p$ sources

$$
3 \text{ flavours} \qquad e^{-Z[\nu,a,s,p]} = \langle 0_{\text{out}} | 0_{\text{in}} \rangle_{\nu,a,s,p} = \mathcal{N} \int [\mathrm{d}u] \, e^{-S_{\text{eff}}^{(3)}}
$$

• Low–energy expansion

$$
Z = \bar{S}_{\text{eff}}^{(3)} + \frac{1}{2} \ln \frac{\det D}{\det D^0} + \mathcal{O}(\rho^6)
$$

• For two flavours

$$
z = \overline{s}_{\text{eff}}^{(2)} + \frac{1}{2} \ln \frac{\det d}{\det d^0} + \mathcal{O}(\rho^6)
$$

- Consider framework where Z reduces to z
	- same external two–flavour sources [no sources with strangeness]
	- $\bullet \,$  external momenta  $|p^2|\ll B_0$ ms

[Introduction](#page-2-0) [Examples](#page-5-0) Examples [Generating functional](#page-14-0) [Summary/Outlook](#page-20-0) Summary/Outlook

K ロ ▶ K @ ▶ K 할 ▶ K 할 ▶ | 할 | © 9 Q @

## Generating functional

• In this limit

$$
\bar{\mathsf{S}}^{(3)}_\text{eff} + \tfrac{1}{2}\ln\frac{\det D}{\det D^0} = \bar{\mathsf{s}}^{(2)}_\text{eff} + \tfrac{1}{2}\ln\frac{\det d}{\det d^0}
$$

Determinant:

• Separation of heavy and light fields

$$
\ln \det D = \ln \det d + \ln \det D_{\eta} + \underbrace{\ln \det D_{K}}_{(1)} + \underbrace{\ln \det (1 - D_{\pi}^{-1} D_{\pi \eta} D_{\eta}^{-1} D_{\eta \pi})}_{(2)}
$$

[Introduction](#page-2-0) [Examples](#page-5-0) Examples [Generating functional](#page-14-0) [Summary/Outlook](#page-20-0) Summary/Outlook

## Generating functional

• In this limit

$$
\bar{\mathsf{S}}^{(3)}_\text{eff} + \tfrac{1}{2}\ln\frac{\det D}{\det D^0} = \bar{\mathsf{s}}^{(2)}_\text{eff} + \tfrac{1}{2}\ln\frac{\det d}{\det d^0}
$$

Determinant:

• Separation of heavy and light fields

$$
\ln \det D = \ln \det d + \ln \det D_{\eta} + \underbrace{\ln \det D_{K}}_{(1)} + \underbrace{\ln \det (1 - D_{\pi}^{-1} D_{\pi \eta} D_{\eta}^{-1} D_{\eta \pi})}_{(2)}
$$

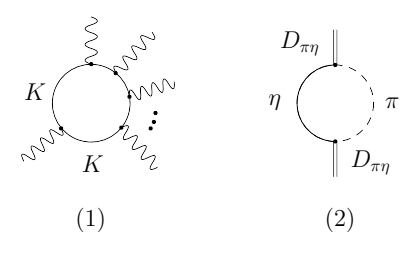

- (1) Short distance expansion with heat–kernel
	- $\rightarrow$  manifestly covariant throughout all steps

 $4$  ロ )  $4$   $\overline{r}$  )  $4$   $\overline{z}$  )  $4$   $\overline{z}$  )

B

 $QQ$ 

• (2)  $\pi - \eta$  mixing

[gives no headaches at this order]

[Introduction](#page-2-0) [Examples](#page-5-0) Examples [Generating functional](#page-14-0) [Summary/Outlook](#page-20-0) Summary/Outlook

K ロ ▶ K @ ▶ K 할 X X 할 X 및 할 X 9 Q Q →

# Generating functional

$$
\bar{5}_{\text{eff}}^{(3)} + \frac{1}{2} \ln \frac{\det D}{\det D^0} = \bar{s}_{\text{eff}}^{(2)} + \frac{1}{2} \ln \frac{\det d}{\det d^0}
$$

• Eg. for 
$$
\ell_6
$$
:

$$
\left(-2L_9 - \frac{1}{12}\int \frac{\mathrm{d}q}{(2\pi)^d} \frac{1}{[M_K^2 + q^2]^2}\right) \int \mathrm{d}x \langle f_{+\mu\nu}[u_\mu, u_\nu] \rangle = \ell_6 \int \mathrm{d}x \underbrace{\langle f_{+\mu\nu}[u_\mu, u_\nu] \rangle}_{\text{chiral operator}}
$$

• From which one verifies again

$$
-2L_9'(\mu) + \frac{1}{192\pi^2} (\ln B_0 m_s/\mu^2 + 1) = \ell_6'(\mu)
$$

## Universality of approach with generating functional

•  $m_s$  dependence of all two–flavour LECs  $\ell_i$  in one go

Gasser, C.H., Ivanov, Schmid (07)

• adaptive to  $\mathcal{O}(p^6)$  LECs  $c_i(m_s)$ 

Gasser, C.H., Ivanov, Schmid, work in progress

• adaptive to ChPT including virtual photons

C.H., Ivanov, Schmid (07)

**A DIA K RIA K E A CHA K H A VIO** 

K ロ ▶ K @ ▶ K 할 > K 할 > 1 할 > 1 이익어

# Summary/Outlook

• The degrees of  $K$  and  $\eta$  freeze for

$$
|\rho^2| \ll M_K^2\,, \qquad m_u, m_d \ll m_s
$$

• In this limit, one can establish relations among the 2 flavour vs. the 3 flavour low energy constants

#### <span id="page-20-0"></span>Results of matching at two–loops

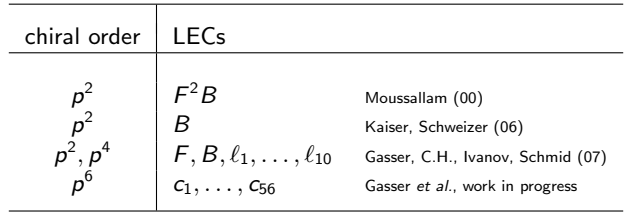

[Introduction](#page-2-0) **[Examples](#page-5-0) Examples** [Generating functional](#page-14-0) [Summary/Outlook](#page-20-0) Controller Summary/Outlook

## Backup

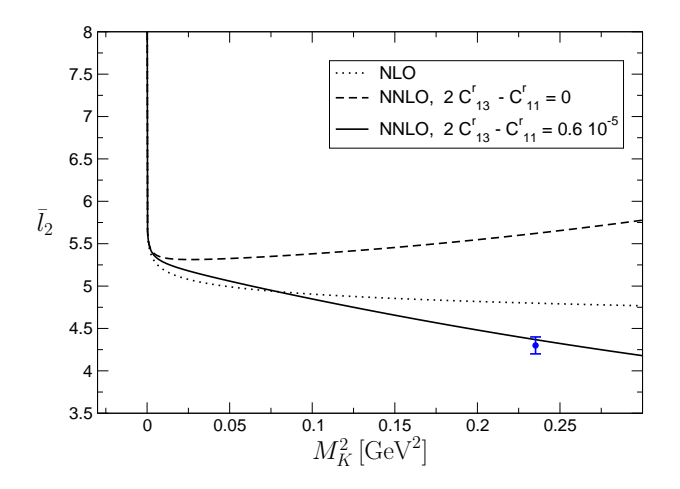

メロメ メ都 メメ きょ メモメ 高山  $2Q$